УДК 378.147:004.89 [https://doi.org/10.54158/27132838\\_2024\\_5\\_2\\_43](https://doi.org/10.54158/27132838_2024_5_2_43) EDN: [CMTUEX](elibrary.ru/edn=CMTUEX)

Научная статья

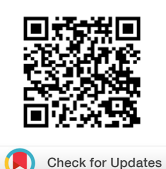

## **А.А. Рахимов**  Худжандский политехнический институт Таджикского технического университета имени академика М.С. Осими г. Худжанд, Республика Таджикистан  $\boxtimes$  [amon\\_rahimov@mail.ru](mailto:amon_rahimov@mail.ru)

# Использование компьютерного моделирования AUTOCAD в образовательном процессе для студентов технических направлений вуза

**Аннотация.** Использование компьютерного и математического моделирования создает новые возможности в учебном процессе. Изучение различных аспектов компьютерного моделирования существенно расширяет представления студентов об информационных технологиях и современной науке и технике. В данной статье обсуждается использование компьютерного моделирования AutoCad при решении задач начертательной геометрии. Представленные задачи выражаются посредством математических моделей, а их чертежи выполняются в среде компьютерной программы AutoCad. Использование такого метода обучения расширяет интерес студентов к преподаванию предмета и является очень полезным для студентов инженерных специальностей. Отмечается, что компьютерная графика может быть использована в математике, физике, биологии, стереометрии. Самостоятельная работа в обучении компьютерному моделированию реализуется через различные виды работ: редактирование, создание анимации, разработка 3D-моделей, создание дизайна интерфейса. Выделены виды самостоятельной работы для студентов с использованием компьютерного моделирования: разработка виртуальных прототипов, симуляция физических или технических процессов, разработка технологических процессов, визуализация математических концепций.

**Ключевые слова:** компьютерное моделирования, AutoCad, методика обучения, компьютерная графика, визуализация, создание визуализаций математических объектов.

**Для цитирования:** Рахимов А.А. Использование компьютерного моделирования AUTOCAD в образовательном процессе для студентов технических направлений вуза // Наука и практика в образовании: электронный научный журнал. 2024. Т. 5. № 2. С. 43-48. https://doi.org/10.54158/27132838\_2024\_5\_2\_43 EDN: CMTUEX

Original article

**А.A. Rakhimov** Tajik Technical University named after academician M. Osimi Khujand, Republic of Tajikistan  $\boxtimes$  [amon\\_rahimov@mail.ru](mailto:amon_rahimov@mail.ru)

## Use of computer modeling AUTOCAD in the educational process for students of technical directions of higher education institution

**Abstract.** The use of computer and mathematical modeling creates new opportunities in the learning process. The study of various aspects of computer modeling significantly expands students' understanding of information technology and modern science and technology. This paper discusses the use of AutoCad

© Рахимов А.А., 2024

 $\overline{\mathbf{0}}$  $\sqrt{cc}$ 

Контент доступен под лицензией Creative Commons Attribution 4.0 License. The content is available under Creative Commons Attribution 4.0 License.

Наука и практика в образовании: электронный научный журнал. 2024. Т. 5. № 2 наука и практика в ооразовании: электронный научный журнал. 2024. т. э. № 2<br>Science and Practice in Education: Electronic Scientific Journal. 2024;5(2) 433

computer modeling in solving descriptive geometry problems. The presented problems are expressed through mathematical models, and their drawings are performed in the environment of the computer program AutoCad. The use of such a teaching method expands students' interest in teaching the subject and is very useful for engineering students. It is noted that computer graphics can be used in mathematics, physics, biology, stereometry. Independent work in teaching computer modeling is implemented through various types of work: editing, creating animation, developing 3D models, creating interface design. Types of independent work for students using computer modeling are highlighted: development of virtual prototypes, simulation of physical or technical processes, development of technological processes, visualization of mathematical concepts.

**Keywords:** computer modeling, AutoCad, teaching methodology, computer graphics, visualization, creating visualizations of mathematical objects.

**For citation:** Rakhimov А.A. Use of computer modeling AUTOCAD in the educational process for students of technical directions of higher education institution. *Science and Practice in Education: Electronic Scientific Journal.* 2024;5(2):43-48. (In Russ.). [https://doi.org/10.54158/27132838\\_2024\\_5\\_2\\_43 ED](https://doi.org/10.54158/27132838_2024_5_2_43)N: CMTUEX

#### **Введение**

Одной из важнейших особенностей современности является широкое использование математических методов в различных областях человеческой деятельности. Широкое и быстрое использование математических методов в науке и технике, экономике и других областях стало возможным после появления и быстрого совершенствования электронных машин. Это привело к формированию современной прикладной математики, включающей широкий круг смежных вопросов, связанных с применением математических методов при решении различных практических задач.

Благодаря математическому и компьютерному моделированию достигнуты большие успехи в естественных и гуманитарных науках. Действительно, подтверждаются слова К. Маркса. По его мнению современная наука достигнет своих высших высот только в том случае, если она сможет широко использовать математику.

Компьютерная геометрия или архитектура строительства – одна из основных отраслей народного хозяйства, обеспечивающая создание новых объектов, расширение и реконструкцию действующих основных фондов. К основным профилирующим видам деятельности инженеров строительных специальностей, в которых их профессиональный образовательный потенциал может быть реализован наиболее полно, относятся производственно-технологическая и проектно-конструкторская деятельность. Оба вида деятельности связаны со сбором и анализом графической информации, разработкой документации к ней.

Процесс изучения дисциплины «Инженерная и компьютерная графика» и начертательная геометрия для студентов архитектурных, инженерно-строительных специальностей направлен на формирование следующих компетенций:

• владение основными законами

геометрического формирования, построения и взаимного пересечения моделей плоскости и пространства, необходимыми для выполнения и чтения чертежей зданий, сооружений, конструкций, составления конструкторской документации и деталей.

Профессиональное, углублённое и качественное понимание учебного процесса и ее содержания можно достичь, в том числе, организуя небольшие элементы исследовательской работы, что подчеркивают авторы А.Л. Королев и Паршукова [1, с. 115], Е.А. Пермин и В.А. Тестов [2]. Вместе с этим весьма актуальным вопросами является использование и применение на учебных занятиях высшей математики в том, числе в техническом вузе компьютерного моделирования или компьютерной математики Maple 18 [3, c. 857-865]. Например, И.Н. Симонова [4] рассматривает вопросы формирования и развитие профессиональной компетентности студентов в условиях информационно-экологической образовательной среды технического вуза, И.А. Вархушева [5] исследует формирование математической направленности студентов технического вуза в процессе профессиональной подготовки [6, c. 83-98; 7, c. 132-143].

Целью исследования является в получении знаний, умений и навыков студентов для выполнения и чтения чертежей зданий, сооружений, и деталей конструкций и составления конструкторской документации том числе и с помощью компьютерного моделирования Auto-Cad.

#### **Материалы и методы**

При подготовке данной работы были использованы следующие методы: теоретикометодологический анализ, анализ и сравнение данных, обсуждение, теоретические материалы, компьютерный анализ данных. Для решения одной задачи т.е. одного геометрического чертежа можно использовать несколько компьютерных программ, в том числе программу AutoCAD, чтобы

процесс изучения предмета был интересным и более понятным для студентов технических специальностей.

Результаты исследования и их обсуждение графика, Инженерная начертательная геометрия и математика играют ключевую роль в образовании будущих специалистов в технических вузах. Без глубокого понимания этих предметов невозможно достичь высокой квалификации в области технических наук. В прошлом основной акцент в изучении начертательной геометрии был сделан на ручном методе выполнения чертежей, что требовало значительных временных затрат и усилий со стороны студентов. Однако внедрение компьютеров в учебный процесс привело к значительному упрощению этой задачи.

Выпускники технических BV3OB ДОЛЖНЫ обладать навыками работы с графическими системами, такими как AutoCAD, которые позволяют создавать чертежи и трехмерные модели. Это привело к необходимости включения компьютерной графики в учебные программы по инженерной графике и математике для инженеров.

Основная цель изучения компьютерной графики заключается в том, чтобы студенты освоили работу с программными пакетами, методы компьютерного черчения и создания графической документации [8, с. 32-40; 9].

Работа на компьютере должна быть построена так, чтобы студенты не просто изучали графический пакет, программу или же как информатику (AutoCAD и др.), а продолжали изучение начертательной геометрии начертательной геометрии и другие технические предметы при этом понимая ход построения и добиваясь правильного конечного результата. Процесс обучения необходимо организовать параллельно, разумно сочетая ручное  $M$ компьютерное выполнение чертежей, с целью эффективного понимания материала. При этом приходится преодолевать ряд сложностей, связанных с уменьшением количества часов, отведенных на изучение дисциплины, и стремлением не проиграть в решении педагогических задач, то есть суметь развить пространственное и логическое мышление студентов до необходимого уровня. Большинство студентов мотивируют свое нежелание работать карандашом на бумаге тем, что черчение у них в школе не велось, и многие не могут отложить отрезок правильной величины на формате. Исходя из этого сначала надо выполнить чертеж на формате используя ручную графику, а потом использовать компьютерную графику. Так, например, задача: построить плоскость в системе AutoCad параллельную заданной на расстоянии 60 мм (рис.1). В процессе изучения программа Au-

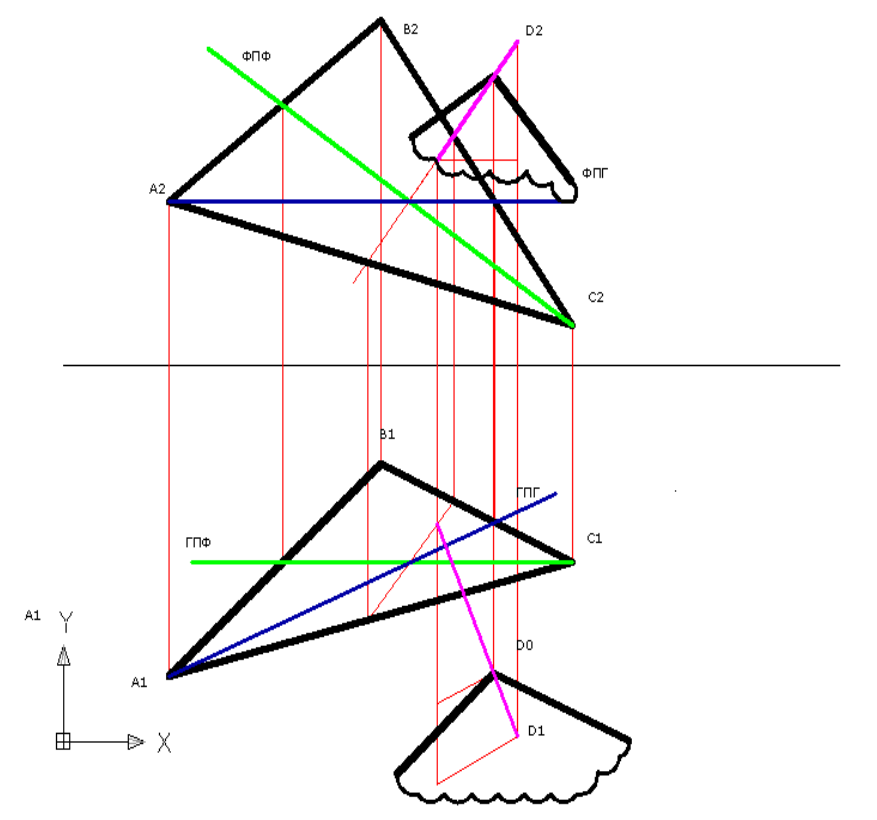

Рис.1. Построение параллельной плоскости в графической системе AutoCAD

toCad дает возможность в упрошении выполнения графической части работ и понимания студентов

в оформлении решенных задач. Компьютерная программы AutoCad дает возможность связать

Наука и практика в образовании: электронный научный журнал. 2024. Т. 5. № 2 Science and Practice in Education: Electronic Scientific Journal. 2024;5(2)

45

другие технические предметы. Параллельное использование ручного и компьютерного методов выполнения чертежей помогает студентам лучше понимать материал и развивать пространственное и логическое мышление.

Компьютерная графика может вообще быть подспорьем в любой дисциплине, например, в математике, потому что жестко укладывается в рамки стереометрии. Все задачи, возникающие в курсе стереометрии, могут быть иллюстрированы средствами трехмерной графики. Наиболее простые иллюстрации – рисунки к теоремам, аксиомам. Широчайшие возможности перед пользователем открывают так называемые составные объекты. Они выполняются на основе логических операций сложения, вычитания. Так, например, можно быстро нарисовать сегмент шара. Наконец, комбинирование внедрения в рисунок разного рода геометрических тел с методами выравнивания, применения текстур (особенно свойства прозрачности) может послужить хорошей базой для иллюстрирования условий стереометрических задач. Стоит упомянуть, что и в физике очень много процессов, которым невозможно соорудить модель, либо в природе они происходят слишком медленно или быстро, либо слишком малы или большие в размерах. А ведь решение этой проблемы – главное преимущество компьютерного моделирования. Неоценима роль технологий интерактивного трехмерного представления объектов в процессе обучения – для понимания студентами ключевых понятий и наиболее трудных мест стереохимии, кристаллохимии и биохимии.

Самостоятельная работа в обучении компьютерному моделированию, на наш взгляд, обладает большими ресурсами. Курс по компьютерной графике может включать разнообразные виды заданий для самостоятельной работы студентов:

1. Создание иллюстрации в векторном графическом редакторе. Студентам может быть предложено разработать иллюстрацию с использованием инструментов векторной графики, таких как Adobe Illustrator или CorelDRAW. Задание может включать создание логотипа, плаката, иконки или другого графического элемента.

2. Редактирование и обработка фотографии в растровом графическом редакторе. Задание может состоять в том, чтобы студенты использовали программы, такие как Adobe Photoshop или GIMP, для обработки и улучшения цифровых изображений. Это может включать коррекцию цветов, ретушь, наложение эффектов и т. д.

3. Создание анимации. Студентам может быть предложено создать простую анимацию с использованием инструментов компьютерной графики, таких как Adobe Animate, After Effects или других программ для создания движущихся изображений.

4. Разработка 3D-моделей. Задание может включать создание трехмерной модели объекта или сцены с использованием программ для 3D-моделирования, таких как Affinity Designer: Inkscape Autodesk Maya.

5. Создание дизайна интерфейса. Студентам может быть предложено разработать дизайн пользовательского интерфейса для мобильного приложения, веб-сайта или программного продукта, используя принципы композиции, цвета, типографики и другие элементы компьютерной графики.

Полагаем, что такие задания могут помочь студентам применить полученные знания и навыки в области компьютерной графики на практике, развить свою креативность и подготовиться к будущей профессиональной деятельности.

С целью успешного руководства и результативности самостоятельной работы преподавателю необходимо применять в своей деятельности разные типы работ:

- разработка виртуальных прототипов;
- симуляция физических или технических процессов, таких как теплопередача, динамика жидкостей, механические движения, с использованием специализированных программных средств;
- создание анимации: объектов, персонажей, сцен или пространственных визуализаций с использованием программ для 3D-анимации и визуализации;
- работа с инженерными проектами: разработка виртуальных моделей инженерных систем, технологических процессов, архитектурных или конструкторских решений, что поможет студентам в дальнейшем применить полученные знания на практике;
- визуализация математических концепций: создание визуализаций математических объектов и концепций, таких как графики функций, поверхности, геометрические фигуры.

Руководство преподавателя самостоятельной работой студентов включает в себя направление студентов, оказание помощи путем индивидуальных и групповых консультаций, проверку качества продуктов, подготовленных студентами.

## **Заключение**

Перспективными направлениями продолжения исследования автор данной статьи видит изучение оценки влияния компьютерного моделирования на учебный процесс. Исследование может включать анализ результатов использования AutoCAD на занятиях математики и начертательной геометрии среди студентов технических направлений, изучение

Наука и практика в образовании: электронный научный журнал. 2024. Т. 5. № 2 Traysa и практика в образовании, электронный научный журнал, 2024; т. э. № 2<br>Science and Practice in Education: Electronic Scientific Journal. 2024;5(2) 466 466 466 уровня понимания материала, повышение мотивации студентов, улучшение визуализации пространственных и геометрических концепций и других аспектов. Это поможет выявить плюсы и минусы использования компьютерного моделирования в учебном процессе,

проанализировать результаты обучения студентов, использующих компьютерное моделирование в AutoCAD, с теми, кто изучает математику и начертательную геометрию традиционными методами.

## **Список литературы**

- 1. Королев А.Л., Паршукова Н.Б. Мультимедийное обучение и компьютерное моделирование как способы повышения эффективности преподавания в вузе // Вестник Южно-Уральского государственного гуманитарно-педагогического университета. 2022. № 2 (168). С. 114-139. <https://doi.org/10.25588/> CSPU.2022.168.2.007 EDN: OBSUAQ
- 2. Перминов Е.А., Тестов В.А. Методология моделирования как основа реализации междисциплинарного подхода в подготовке студентов педагогических направлений // Образование и наука. 2020. Т. 22. № 6. С. 9–30. [https://doi.org/10.17853/1994-5639-2020-6-9-30 ED](https://doi.org/10.17853/1994-5639-2020-6-9-30)N: OWIOEO
- 3. Рахимов А.А. Методические особенности использования компьютерной программы Maple 18 в исследовательской деятельности студентов технических вузов на занятиях высшей математики // Педагогический журнал. 2022. Т. 12. № 6-2. С. 857-865. <https://doi.org/10.34670/AR.2022.20.64.091> EDN: VFPWXZ
- 4. Симонова И.Н. Формирование и развитие профессиональной компетентности студентов в условиях информационно-экологической образовательной среды технического вуза: монография. Пенза: ПГУАС, 2014. 120 с.
- 5. Вархушева И.А. Формирование математической направленности студентов технического вуза в процессе профессиональной подготовки: дисс. ... канд. пед. наук. Магнитогорск, 2021. 198 с. EDN: CTTTSY
- 6. Рахимов А.А. Компьютерное моделирование как условие повышения эффективности обучения высшей математике в техническом вузе // Вестник Сургутского государственного педагогического университета. 2023. № 4(85). С. 83-98. [https://doi.org/10.26105/SSPU.2023.85.4.09 ED](https://doi.org/10.26105/SSPU.2023.85.4.09)N: YQVGAF
- 7. Рахимов А.А. Компьютерное моделирование как один из способов повышения эффективности обучения по высшей математике в техническом вузе // Вестник Костромского государственного университета. Серия: Педагогика. Психология. Социокинетика. 2023. Т. 29. № 2. С. 132-143. https://doi. org/10.34216/2073-1426-2023-29-2-132-143
- 8. Саидова С.А. Роль инженерной и компьютерной графики в учебном процессе // Наука и образование в современном мире: вопросы теории и практики: материалы Междунар. (заочной) науч.-практ. конф., Нефтекамск, 31 января 2023 г. Нефтекамск: Мир науки, 2023. С. 32-40. EDN: DQSTQH
- 9. Саидова С.А. Последовательность работы на Автокаде по дисциплине: «Инженерная графика с Автокадом»: методическое пособие. Душанбе: ХПИТТУ, 2020. 112 c.

## **References**

- 1. Korolev AL, Parshukova NB. Multimedia learning and computer modeling as ways to improve the effectiveness of teaching at the university. *South Ural State Humanitarian Pedagogical University Bulletin.*  2022;(2):114-139. (In Russ.). https://doi.org/ 10.25588/CSPU.2022.168.2.007 EDN: OBSUAQ
- 2. Perminov EA, Testov VA. Modelling methodology as the basis for implementation of an interdisciplinary approach in the training of students of pedagogical specialties. *Education and Science Journal.*  2020;22(6):9–30. (In Russ.). [https://doi.org/10.17853/1994-5639-2020-6-9-30 ED](https://doi.org/10.17853/1994-5639-2020-6-9-30)N: OWIOEO
- 3. Rakhimov AA. Methodological features of using the computer program maple 18 in the research activity of students of technical universities at the lessons of higher mathematics. *Pedagogical Journal.* 2022;12(6- 2):857-865. (In Russ.). [https://doi.org/10.34670/AR.2022.20.64.091 ED](https://doi.org/10.34670/AR.2022.20.64.091)N: VFPWXZ
- 4. Simonova IN. *Formirovanie i razvitie professional'noi kompetentnosti studentov v usloviyakh informatsionnoekologicheskoi obrazovatel'noi sredy tekhnicheskogo vuza = Formation and development of professional competence of students in the information-ecological educational environment of a technical university.*  Penza: PGUAS Publ.; 2014. 120 р. (In Russ.).
- 5. Vakhrusheva IA. *Formirovanie matematicheskoi napravlennosti studentov tekhnicheskogo vuza v protsesse professional'noi podgotovki = Formation of mathematical orientation of technical university*

*students in the process of professional training.* PhD thesis. Magnitogorsk; 2021. 198 р. (In Russ.). EDN: **CTTTSY** 

- 6. Rakhimov AA. Computer simulation as a condition for increasing the efficiency of teaching higher mathematics in a technical university. *The Surgut State Pedagogical University Bulletin.* 2023;(4):83-98. (In Russ.). [https://doi.org/10.26105/SSPU.2023.85.4.09 ED](https://doi.org/10.26105/SSPU.2023.85.4.09)N: YQVGAF
- 7. Rakhimov AA. Computer simulation as one of the ways to increase the efficiency of training in higher mathematics in a technical university. Vestnik of Kostroma State University. Series: Pedagogy. Psychology. Sociokinetics. 2023;29(2):132-143. (In Russ.). <https://doi.org/10.34216/2073-1426-2023-29-2-132-143> EDN: QOVNVN
- 8. Saidova SA. Rol' inzhenernoi i komp'yuternoi grafiki v uchebnom protsesse = The role of engineering and computer graphics in the educational process. *Nauka i obrazovanie v sovremennom mire: voprosy teorii i praktiki: materialy Mezhdunar. (zaochnoi) nauch.-prakt. konf. = Science and education in the modern world: issues of theory and practice: materials of the International (correspondence) scientific-practical conf., 31 January 2023, Neftekamsk.* Neftekamsk: Mir nauki Publ.; 2023. p. 32-40. (In Russ.). EDN: DQSTQH
- 9. Saidova SA. *Posledovatel'nost' raboty na Avtokade po distsipline: «Inzhenernaya grafika s Avtokadom» = Sequence of work on AutoCAD in the discipline: "Engineering graphics with AutoCAD".* Dushanbe: KhPITTU Publ.; 2020. 112 р. (In Russ.).

## **Информация об авторе:**

**Рахимов Амон Акпарович,** кандидат педагогических наук, доцент, Худжандский политехнический институт Таджикского технического университета имени академика М.С. Осими (735700, г. Худжанд, ул. И. Сомни, д. 226, Республика Таджикистан), ORCID ID: [https://orcid.org/0000-0003-2075-4486, SP](https://orcid.org/0000-0003-2075-4486)IN-код: 8258-4629, AuthorID: 1044111, email: [amon\\_rahimov@mail.ru](mailto:amon_rahimov@mail.ru)

**Конфликт интересов:** Автор заявляет об отсутствии конфликта интересов.

*Поступила в редакцию: 02.02.2024 Одобрена после рецензирования: 14.03.2024 Принята к публикации: 16.03.2024*

Автор прочитал и одобрил окончательный вариант рукописи.

#### **Information about the author:**

**Аmon A. Rakhimov,** Candidate of Sciences in Pedagogy, Associate Professor, Tajik Technical University named after academician M. Osimi (226 M.S. Osimi st., Khujand 735700, Republic of Tajikistan), ORCID ID: [https://orcid.org/0000-0003-2075-4486, S](https://orcid.org/0000-0003-2075-4486)PIN-код: 8258-4629, AuthorID: 1044111, еmail: amon\_rahimov@ mail.ru

**Conflict of interests:** The author declares that there is no conflict of interest.

*Received: 02.02.2024 Approved after reviewing: 14.03.2024 Accepted for publication: 16.03.2024*

The author have read and approved the final manuscript.